WS 2001/02

ausgegeben: 25.1.2002 Abgabe und Besprechung: in der Übung am  $31.1.2002$ 

## Serie 6

## Suchen

## Aufgabe 1: Suchen einer Rechnung

In der Vorlesung am 18.1. ist eine Bibliotheksfunktion zur binären Suche vorgestellt worden. Außerdem wurde eine Anwendung vorgestellt, die diese Bibliotheksfunktion nutzt und eine Namens-Gehalts-Liste durchsucht.

Schreibt eine andere Anwendung, das dieselbe Bibliotheksfunktion nutzt, aber eine Liste von Rechnungsnummern durchsucht. Rechnungsnummern sind dabei keine Strings, sondern Integers zwischen 10000 und 99999. Zu einer Rechnungsnummer gehören ein Datum, ein Euro-Betrag und ein Empfänger. Dies sind jeweils Strings. Definiert wie in der obigen Anwendung eine feste, vorsortierte Tabelle mit den folgenden Einträgen:

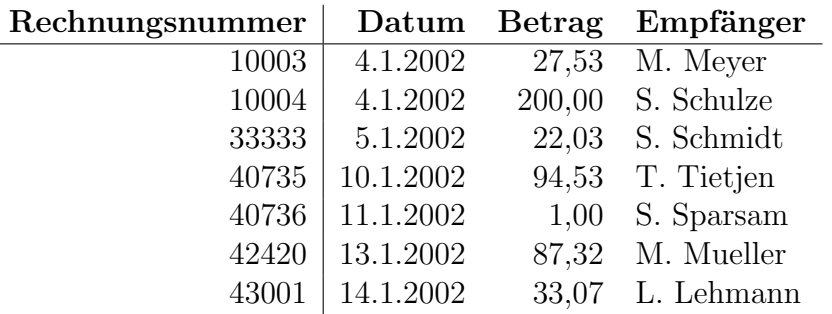

Definiert euch geeignete Datenstrukturen und eine geeignete Vergleichsfunktion compareTo(). Entsprechend wie in der obigen Anwendung soll eine Rechnungsnummer erfragt werden, nach ihr gesucht werden und gegebenenfalls der gefundene Rechnungs-Datensatz ausgegeben werden.

Die Bibliotheksfunktion ist im WWW zu finden unter

```
"
http://www.tzi.de/agbs/lehre/ws0102/gdi1/hintergrund-info/binsearch.c.txt" und
,http://www.tzi.de/agbs/lehre/ws0102/gdi1/hintergrund-info/binsearch.h.txt".
Die Anwendung aus der Vorlesung steht unter
```
" http://www.tzi.de/agbs/lehre/ws0102/gdi1/hintergrund-info/binaere\_suche2.c.txt".

Hinweis: Zum korrekten Lösen der Aufgabe ist es nützlich, beim Übersetzen möglichst strenge Typprüfungen durch führen zu lassen. Übersetzt daher am besten mit  $cc$  -Wall ..., um alle Warnungen anzeigen zu lassen.

Zum Schreiben eurer Anwendung mußt ihr euch zumindest an die Schnittstellendefinition in ¨ binsearch.h halten. Daher ist diese Datei auf der nächsten Seite noch einmal abgedruckt.

Probiert euere Anwendung an Beispielen aus.

/\*======================================================================== \* wiederverwendbare bibliothek fuer binäre suche \*=======================================================================\*/ /\*-- Anwender muss einen Array zur Verfuegung stellen, dessen Elemente in der ersten Komponente auf den Schluesselwert verweisen und in der 2. Komponente auf die Nutzdaten. Die tatsaechliche Struktur der Nutzdaten ist fuer die binaere Suche irrelevant. --\*/ typedef struct { void \*key; /\* Zeiger auf Schluessel \*/ void \*data; /\* Zeiger auf Nutzdaten \*/ } my\_array\_t; /\* Die Anwendung ruft Bibliotheksfunktion binSearch() auf: theKey: Zeiger auf den Schluesselwert des gesuchten Datensatzes. a : Zeiger auf den Beginn des Arrays. len : Anzahl der Array-Elemente \*/ extern void \*binSearch(void \*theKey, my\_array\_t \*a, unsigned int len ); /\* Die Anwendung muss eine Vergleichsfunktion compareTo() zur Verfuegung stellen, welche die ==, <, > Vergleiche auf dem Datentyp der verwendeten Schluessel durchfuehrt. Sie liefert einen beliebigen Wert < 0 zurueck, wenn k1 in dieser Vergleichsrelation kleiner als k2 ist, einen beliebigen Wert > 0, falls k1 > k2 und 0 bei Gleichheit beider Schluessel. \*/ extern int compareTo(void \*k1, void \*k2);